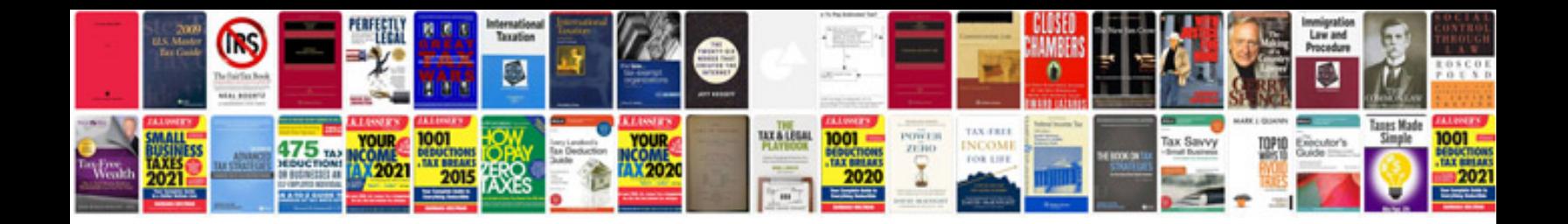

**Interval notation worksheet** 

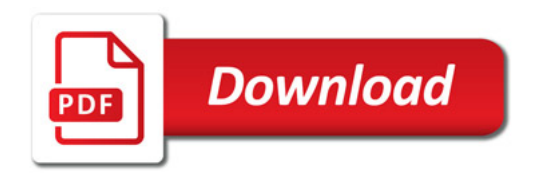

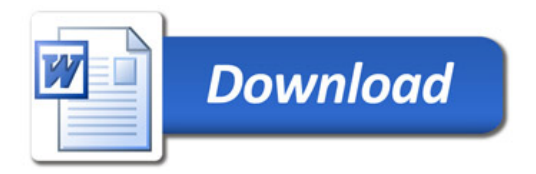